# **Sommario**

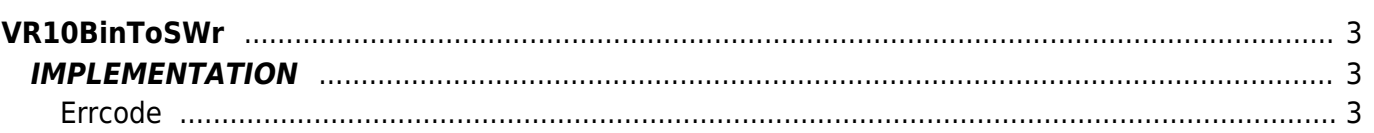

# <span id="page-2-0"></span>**VR10BinToSWr**

- **V =** Variables
- **R =** Reading function

BINARY —→ SIGNED WORD

The VR10BinToSWr function converts a signed binary variable type in a Word type (word with sign).

# <span id="page-2-1"></span>**IMPLEMENTATION**

#### **VR10BinToSWr (array, index, return, errcode)**

Parameters:

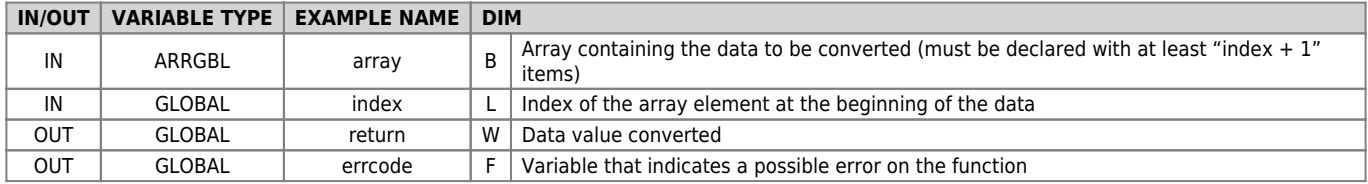

### <span id="page-2-2"></span>**Errcode**

After calling the function, ' errcode ' can take certain values, the meaning of these values is summarized below: 0: No error

## **Example**

Transforms the value (binary) in an signed word value

```
index = 1
array[1] = 1
array[2] = 80
VR10BinToSWr (array, index, return, errcode)
;On the return you will find :
; return = 336
```
## **Note**

Documento generato automaticamente da **Qem Wiki** -<https://wiki.qem.it/> Il contenuto wiki è costantemente aggiornato dal team di sviluppo, è quindi possibile che la versione online contenga informazioni più recenti di questo documento.